## **COMPUTAZIONE SU RETE (AA 2011-2012)**

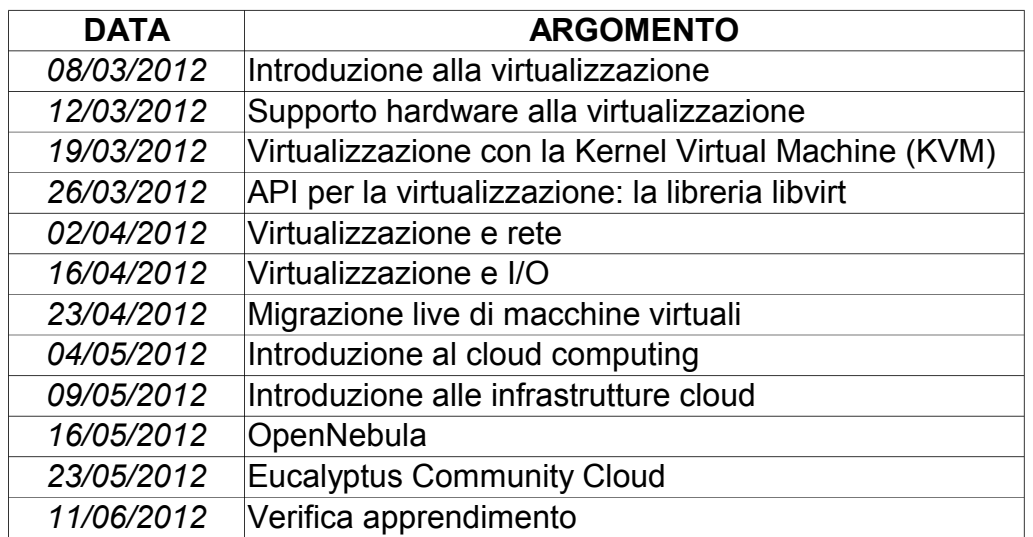